# **Adobe Photoshop 2022 (Version 23.4.1) Free Download PC/Windows (Updated 2022)**

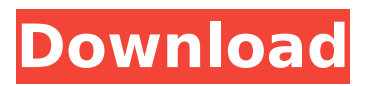

### **Adobe Photoshop 2022 (Version 23.4.1) Crack+ Activation Download [Win/Mac] (April-2022)**

Tip A very helpful free Photoshop cheat sheet is available at  $\cdot$ . ## Getting Help with Photoshop The best online resource for Photoshop is Adobe's Photoshop user support website, . You can get help with features, tutorials, and questions about Photoshop itself. Many of Photoshop's features are displayed in Help, which you can access from the Edit menu. If that doesn't help, try using the Help button in the image window. You can also look for help on the Adobe website at ``, which has a great tutorial program and a good support section.

#### **Adobe Photoshop 2022 (Version 23.4.1) Crack + X64**

This article will help you use Photoshop Elements to edit and create images, websites, graphic and web designs. You will learn Photoshop Elements' powerful retouching, image correction and makeovers. I will use the Adobe Photoshop program when I will need to carry out Photoshop Effects but when I am using Photoshop Elements I will use the same file or create a new file to apply the Photoshop Elements effects. You may come across people who use Photoshop for every Photoshop editing tasks. I personally use Photoshop Elements for the majority of the edits and Photoshop for some common Photoshop editing. Why Photoshop Elements? If you have been using Photoshop for a while, then you will like the simple user interface of Photoshop Elements. It does the basic editing and retouching really well. So when I need to do a lot of editing and retouching, I will use Photoshop Elements. When you create a new document with Photoshop Elements, all the tools look fresh. The big icons stand out on the main window and you will know right away what the tool does. If you prefer a tool that has the simplest features but does the job well, then Photoshop Elements is the right choice. How to Use Photoshop Elements? The Adobe Photoshop Elements interface is an editor for photos, web images, graphic and video images. It has a lot of tools and features to help you create the best finished image. Use the following steps to load and prepare your image, crop and retouch the image and add effects to a creative layout. 1. Open the picture in Photoshop Elements Click File and then Open. You can also use the shortcut keys Control  $+$  O or Shift  $+$  O. 2. Choose the size of your image To zoom out or enlarge the image, press and hold on a specific part of the picture and drag out to zoom in or out. You can also zoom using the zoom tool. To resize an image, go to Image, Image Size and then choose the size you want from the Layers panel. To crop the image, click Crop and then drag the corners of the image to crop it. You can also zoom in or out with the Zoom tool, which is found above

the preview of the image. Click Crop to crop the image with the Crop tool. 3. Adjust the image resolution If your picture is to be printed at a high 388ed7b0c7

#### **Adobe Photoshop 2022 (Version 23.4.1) Registration Code**

The effect of the N-methylisoquinoline derivative 3-amino-Nmethylpyridine (3-AMP) on the GABA-receptor complex of the frog spinal cord. The interaction of the N-methylpyridine derivative 3-amino-N-methylisoquinoline (3-AMP) with the gamma-aminobutyric acid (GABA) receptor complex from frog spinal cord was studied. 3-AMP inhibited [3H]muscimol binding to the chloride channel complex (50% inhibition at 10(-4) M and 17% inhibition at 10(-3) M). The inhibition of binding caused by 10(-4) M 3-AMP was reversible, but the inhibition of binding by 3-AMP at 10(-3) M was not. This indicates that 3-AMP binds to the muscimol receptor sites with high affinity but acts in the cells as a partial agonist. 3-AMP also caused a significant decrease in [3H]muscimol binding in the presence of glycine, with an increase in the dissociation constant (from 7.4 to 10.5 nM). This indicates that 3-AMP binds to high- and low-affinity glycine binding sites. 3-AMP enhanced depolarization-evoked inositol phosphate formation at 10(-5) M. The effects of 3-AMP on the GABAinduced depolarization and on the muscimol-induced depolarization, and on the muscimol binding, are all due to the 3-aminopyridine moiety.[The Colombian evaluation of living conditions of adolescents: the CORINE (Cadastre de Résidents) study]. Adolescence is a period of life characterized by dynamic changes. Disturbed living conditions as an increase in physical activity, presence of diseases, marital conflicts, unemployment, unemployment amongst adults, drop in social ties, and changes in family dynamics may influence health, nutrition and lifestyle of the adolescent. To assess the living conditions of Colombian adolescents and its association with the epidemic of obesity in the country. Cross-sectional study. General population through a house-to-house survey, with all adolescents aged 16 to 19 years old in the most populated department of Colombia. History of recent illnesses, accidents, and diseases, fruit and vegetable consumption, drug use, alcohol consumption, physical activity, and marital status. Weight and height measurements were taken and body mass index (BMI) computed

#### **What's New In Adobe Photoshop 2022 (Version 23.4.1)?**

's why you're here, just like we are all here to answer a calling." "It may be God, or it may be his spirit." "It doesn't matter." "It's a calling." "And for those of us chosen, there's more to come." "No, there isn't." "You're a fool." "How can you know?" "You were never chosen." "We pray for that day, and you will sit weeping in judgment." "And you will have no one to blame but yourself." "Some things are easy to say, but they are not easy to hear." "They are not easy to understand." "But it is the path I've chosen." "If I've been forgiven for my sins, then there is nothing more I can understand or believe." "It's over." "Jesus, there is nothing else." "He died for our sins and rose again!" "He will forgive us." "We must know this." "We must be saved." "Yes, and you must remain here with us." "I will not stay with you." "Do not hurt him." "He is weak." "He is like a child." "He is our brother." "He is not." "All those years." "How could you lie to us?" "I was lied to." "I did not want to hurt him, but I can't change the past." "You will always be my father." "No, you will never be my father!" "Jesus." "Jesus." "Jesus, let me go." "Let me go." "Jesus!" "Let me go." "He is dead." "We saw his body carried to the tomb." "Where is he?" "Where is he?" "He is dead." "No, no." "He is alive." "I know it." "I can feel him." "He is alive." "Why have you come to me?" "I am afraid." "Leave this place." "Stay away from me, and go out into the desert and wait." "By the third watch of the night, your soul will be damned forever." "Until you see the sun again." "No, no!" "I don't wanna go back to him." "I don't wanna die." "I'm afraid." "Where's my mommy?" "Oh, my God." "Take your hands off him!" "You have no authority here!" "We should bury him." "We should mark the grave

## **System Requirements:**

PC: Intel Core i5-6600K or AMD Ryzen 5 1400 @ 3.0 GHz or better. Intel Core i5-6600K or AMD Ryzen 5 1400 @ 3.0 GHz or better. Minimum: Windows 7 (32-bit) or Windows 10 (32-bit). Windows 7 (32-bit) or Windows 10 (32-bit). GPU: Nvidia GeForce GTX 980 or AMD R9 290X. Nvidia GeForce GTX 980 or AMD R9 290X. RAM: 8 GB 8 GB  $HDD: 6$ 

<http://angkasydney.org/adobe-photoshop-2020-free-download/> https://wo.barataa.com/upload/files/2022/07/IMsxX3vPmCafeIOif7lT\_0 [5\\_e36e04f6a0d25ec644d2e51d72846466\\_file.pdf](https://wo.barataa.com/upload/files/2022/07/JMsxX3vPmCafeIOif7lT_05_e36e04f6a0d25ec644d2e51d72846466_file.pdf)

[https://oag.uz/en/adobe-photoshop-2021-crack-serial-number-free](https://oag.uz/en/adobe-photoshop-2021-crack-serial-number-free-license-key-april-2022/)[license-key-april-2022/](https://oag.uz/en/adobe-photoshop-2021-crack-serial-number-free-license-key-april-2022/)

[https://gardeners-market.co.uk/advert/adobe-photoshop-cc-2015-ver](https://gardeners-market.co.uk/advert/adobe-photoshop-cc-2015-version-18-crack-full-version-activation-code-free-download-pc-windows/) [sion-18-crack-full-version-activation-code-free-download-pc-windows/](https://gardeners-market.co.uk/advert/adobe-photoshop-cc-2015-version-18-crack-full-version-activation-code-free-download-pc-windows/) [https://scrolllinkupload.s3.amazonaws.com/upload/files/2022/07/7BlK](https://scrolllinkupload.s3.amazonaws.com/upload/files/2022/07/7BlKKT2h2V4SZnGy4ASj_05_0f1bd9d64170e0c8c43166b173fd305a_file.pdf) [KT2h2V4SZnGy4ASj\\_05\\_0f1bd9d64170e0c8c43166b173fd305a\\_file.p](https://scrolllinkupload.s3.amazonaws.com/upload/files/2022/07/7BlKKT2h2V4SZnGy4ASj_05_0f1bd9d64170e0c8c43166b173fd305a_file.pdf) [df](https://scrolllinkupload.s3.amazonaws.com/upload/files/2022/07/7BlKKT2h2V4SZnGy4ASj_05_0f1bd9d64170e0c8c43166b173fd305a_file.pdf)

<http://relish-bakery.com/?p=20595>

<https://omidsoltani.ir/247269/photoshop-2020-product-key-2022.html> [http://www.giffa.ru/who/adobe-photoshop-2021-product-key-with](http://www.giffa.ru/who/adobe-photoshop-2021-product-key-with-keygen-free-download-3264bit-latest-2022/)[keygen-free-download-3264bit-latest-2022/](http://www.giffa.ru/who/adobe-photoshop-2021-product-key-with-keygen-free-download-3264bit-latest-2022/)

[https://blacksocially.com/upload/files/2022/07/OweJLCT2gaJURhKFgST](https://blacksocially.com/upload/files/2022/07/OweJLCT2gaJURhKFgSTi_05_d1af8675b7a6de5da563576732b3514e_file.pdf) [i\\_05\\_d1af8675b7a6de5da563576732b3514e\\_file.pdf](https://blacksocially.com/upload/files/2022/07/OweJLCT2gaJURhKFgSTi_05_d1af8675b7a6de5da563576732b3514e_file.pdf)

[https://tilaomotors.com/adobe-photoshop-2021-version-22-2-for](https://tilaomotors.com/adobe-photoshop-2021-version-22-2-for-pc-2022-new/)[pc-2022-new/](https://tilaomotors.com/adobe-photoshop-2021-version-22-2-for-pc-2022-new/)

[https://socialstudentb.s3.amazonaws.com/upload/files/2022/07/qM6p](https://socialstudentb.s3.amazonaws.com/upload/files/2022/07/qM6pQgB98sq757RGPbFp_05_e36e04f6a0d25ec644d2e51d72846466_file.pdf) [QgB98sq757RGPbFp\\_05\\_e36e04f6a0d25ec644d2e51d72846466\\_file.](https://socialstudentb.s3.amazonaws.com/upload/files/2022/07/qM6pQgB98sq757RGPbFp_05_e36e04f6a0d25ec644d2e51d72846466_file.pdf) [pdf](https://socialstudentb.s3.amazonaws.com/upload/files/2022/07/qM6pQgB98sq757RGPbFp_05_e36e04f6a0d25ec644d2e51d72846466_file.pdf)

[https://ozrural.com/index.php/advert/adobe-](https://ozrural.com/index.php/advert/adobe-photoshop-2021-version-22-free-license-key-download-for-pc/)

[photoshop-2021-version-22-free-license-key-download-for-pc/](https://ozrural.com/index.php/advert/adobe-photoshop-2021-version-22-free-license-key-download-for-pc/) [https://thetalkingclouds.com/2022/07/05/adobe-photoshop-cs3-full-](https://thetalkingclouds.com/2022/07/05/adobe-photoshop-cs3-full-license-free/)

[license-free/](https://thetalkingclouds.com/2022/07/05/adobe-photoshop-cs3-full-license-free/)

<https://www.careerfirst.lk/system/files/webform/cv/prysvan354.pdf> <http://glass710.cl/?p=11800>

<http://travelfamilynetwork.com/?p=24872>

<https://liquidonetransfer.com.mx/?p=37748>

<https://alp.org/system/files/webform/kahanse851.pdf>

<https://wakelet.com/wake/kU2DGyx9bINNw7teP0K7w>

<https://wakelet.com/wake/w4kamP4KLEb8e63YiL0tv>

[http://www.makeenglishworkforyou.com/2022/07/05/photoshop-](http://www.makeenglishworkforyou.com/2022/07/05/photoshop-express-crack-patch-serial-number-full-torrent-free-win-mac/)

[express-crack-patch-serial-number-full-torrent-free-win-mac/](http://www.makeenglishworkforyou.com/2022/07/05/photoshop-express-crack-patch-serial-number-full-torrent-free-win-mac/)

<http://berlin-property-partner.com/?p=29774>

[https://kurditi.com/upload/files/2022/07/vqBVvVOfCglrsDnZbAmu\\_05\\_](https://kurditi.com/upload/files/2022/07/vqBVvVOfCglrsDnZbAmu_05_e36e04f6a0d25ec644d2e51d72846466_file.pdf) [e36e04f6a0d25ec644d2e51d72846466\\_file.pdf](https://kurditi.com/upload/files/2022/07/vqBVvVOfCglrsDnZbAmu_05_e36e04f6a0d25ec644d2e51d72846466_file.pdf)

[http://rt2a.org/adobe-photoshop-2021-version-22-2-crack-with-serial](http://rt2a.org/adobe-photoshop-2021-version-22-2-crack-with-serial-number/)[number/](http://rt2a.org/adobe-photoshop-2021-version-22-2-crack-with-serial-number/)

[https://mykingdomtoken.com/upload/files/2022/07/k1cMqew3rrQiQfX](https://mykingdomtoken.com/upload/files/2022/07/k1cMqew3rrQiQfX2pIwS_05_e36e04f6a0d25ec644d2e51d72846466_file.pdf) [2pIwS\\_05\\_e36e04f6a0d25ec644d2e51d72846466\\_file.pdf](https://mykingdomtoken.com/upload/files/2022/07/k1cMqew3rrQiQfX2pIwS_05_e36e04f6a0d25ec644d2e51d72846466_file.pdf)

[https://tutorizone.com/adobe-photoshop-2021-model-22-3-1-keygen](https://tutorizone.com/adobe-photoshop-2021-model-22-3-1-keygen-crack-setup-obtain-latest/)[crack-setup-obtain-latest/](https://tutorizone.com/adobe-photoshop-2021-model-22-3-1-keygen-crack-setup-obtain-latest/)

<https://darblo.com/photoshop-2022-version-23-0-2-incl-product-key/> [https://skilled-space.sfo2.digitaloceanspaces.com/2022/07/Photoshop](https://skilled-space.sfo2.digitaloceanspaces.com/2022/07/Photoshop_2021_version_22.pdf) 2021 version 22.pdf

[http://orlatce.yolasite.com/resources/Adobe-Photoshop-CS4-Free-](http://orlatce.yolasite.com/resources/Adobe-Photoshop-CS4-Free-Download-2022.pdf)[Download-2022.pdf](http://orlatce.yolasite.com/resources/Adobe-Photoshop-CS4-Free-Download-2022.pdf)